### **CS 62.11A Course Outline as of Fall 2018**

# **CATALOG INFORMATION**

Full Title: Microsoft PowerPoint, Part 1 Last Reviewed: 12/12/2023 Dept and Nbr: CS 62.11A Title: MS POWERPOINT, PART 1

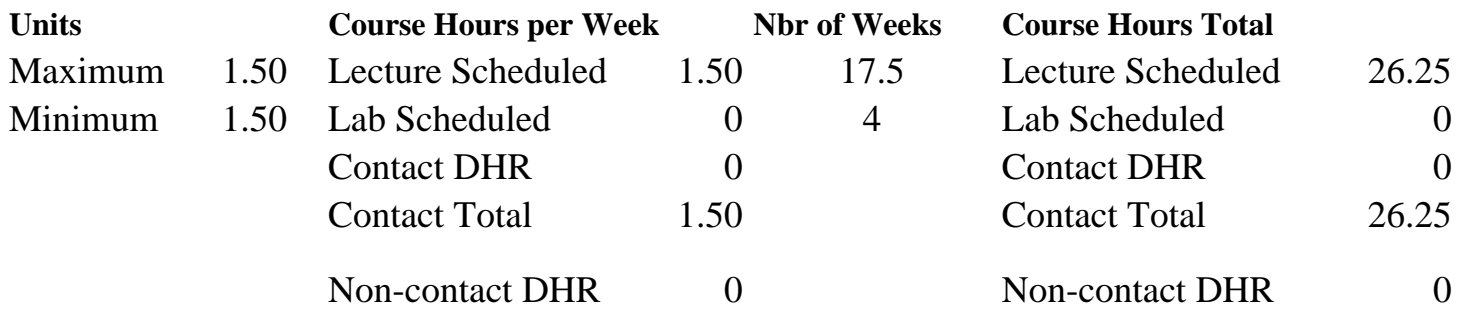

Total Out of Class Hours: 52.50 Total Student Learning Hours: 78.75

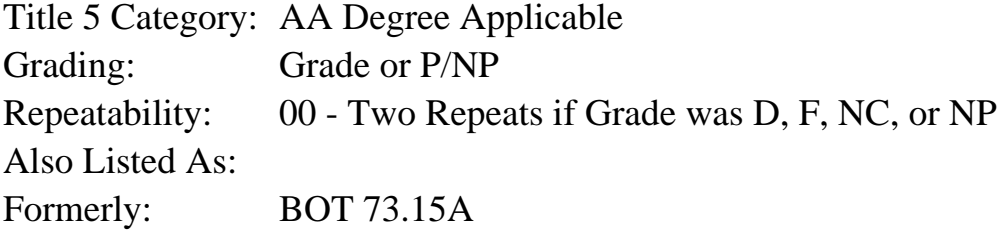

#### **Catalog Description:**

This course emphasizes the creation of slide presentations by adding visual elements, applying textual formatting, and working with graphics and slide customization.

#### **Prerequisites/Corequisites:**

**Recommended Preparation:** Eligibility for ENGL 100 or ESL 100

#### **Limits on Enrollment:**

### **Schedule of Classes Information:**

Description: This course emphasizes the creation of slide presentations by adding visual elements, applying textual formatting, and working with graphics and slide customization. (Grade or P/NP) Prerequisites/Corequisites: Recommended: Eligibility for ENGL 100 or ESL 100 Limits on Enrollment: Transfer Credit: CSU;

# **ARTICULATION, MAJOR, and CERTIFICATION INFORMATION:**

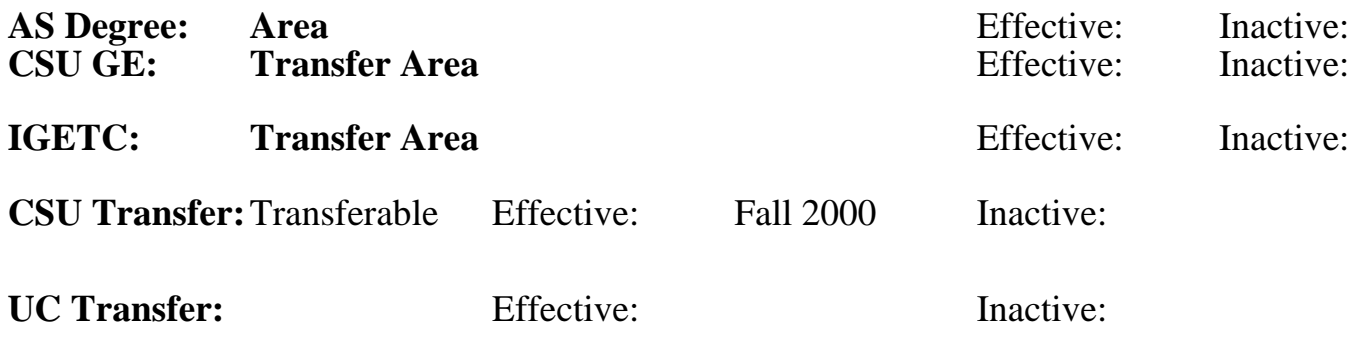

## **CID:**

## **Certificate/Major Applicable:**

[Certificate Applicable Course](SR_ClassCheck.aspx?CourseKey=CS62.11A)

# **COURSE CONTENT**

### **Student Learning Outcomes:**

At the conclusion of this course, the student should be able to:

- 1. Compose a PowerPoint presentation with textual information and visual elements.
- 2. Manipulate existing PowerPoint presentations using editing tools.
- 3. Create an effective presentation based upon industry standards.

### **Objectives:**

At the conclusion of this course, the student should be able to:

- 1. Create a presentation.
- 2. Add textual information.
- 3. Add visual elements.
- 4. Modify and format slides and presentations.
- 5. Add graphic elements.

# **Topics and Scope:**

- I. Overview of a PowerPoint presentation
	- A. Create a new presentation
	- B. Edit a presentation in normal view
	- C. Add pictures to a presentation
	- D. Print and view a presentation
	- E. Edit an existing presentation
	- F. Format a presentation
	- G. Use slide sorter view
	- H. Apply slide transitions
- II. Format PowerPoint presentations
	- A. Format numbered and bulleted lists
	- B. Insert online pictures
	- C. Insert text boxes and shapes
	- D. Format objects shapes
	- E. Remove picture backgrounds
- F. Insert and format a WordArt object
- G. Create and format a SmartArt graphic
- III. Enhance a presentation with visual elements such as: animation, video, tables, and charts A. Customize side backgrounds and themes
	-
	- B. Animate a slide show
	- C. Insert a video
	- D. Create and modify tables
	- E. Insert and modify charts
- IV. Create templates and review, publish, compare, combine, and protect presentations
	- A. Create a custom template by modifying slide masters
	- B. Apply a custom template to a presentation
	- C. Create and edit comments
	- D. Compare and combine presentations
	- E. Prepare a presentation for distribution
	- F. Project a presentation

#### **Assignment:**

Reading of approximately 20 pages per week in textbook Project presentation exercises 4 online quizzes Chapter and final projects

## **Methods of Evaluation/Basis of Grade:**

**Writing:** Assessment tools that demonstrate writing skills and/or require students to select, organize and explain ideas in writing.

None, This is a degree applicable course but assessment tools based on writing are not included because problem solving assessments and skill demonstrations are more appropriate for this course.

**Problem Solving:** Assessment tools, other than exams, that demonstrate competence in computational or noncomputational problem solving skills.

Project presentation exercises Project presentation exercises Problem solving Problem solving

**Skill Demonstrations:** All skill-based and physical demonstrations used for assessment purposes including skill performance exams.

**Exams:** All forms of formal testing, other than skill performance exams.

4 online quizzes

Writing  $0 - 0\%$ 

20 - 50%

Chapter and final projects Skill Demonstrations Skill Demonstrations 40 - 50%

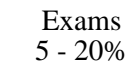

Attendance and participation

Other Category<br>0 - 10%

# **Representative Textbooks and Materials:**

GO! with Microsoft PowerPoint 2013 Comprehensive. Gaskin, Shelley; Vargas, Alicia; Marks, Suzanne. Prentice Hall: 2014